### **1 SKRIPSI**

### **SISTEM MONITORING KONSUMSI ENERGI LISTRIK**

# **BERBASIS MIKROKONTROLLER NODEMCU**

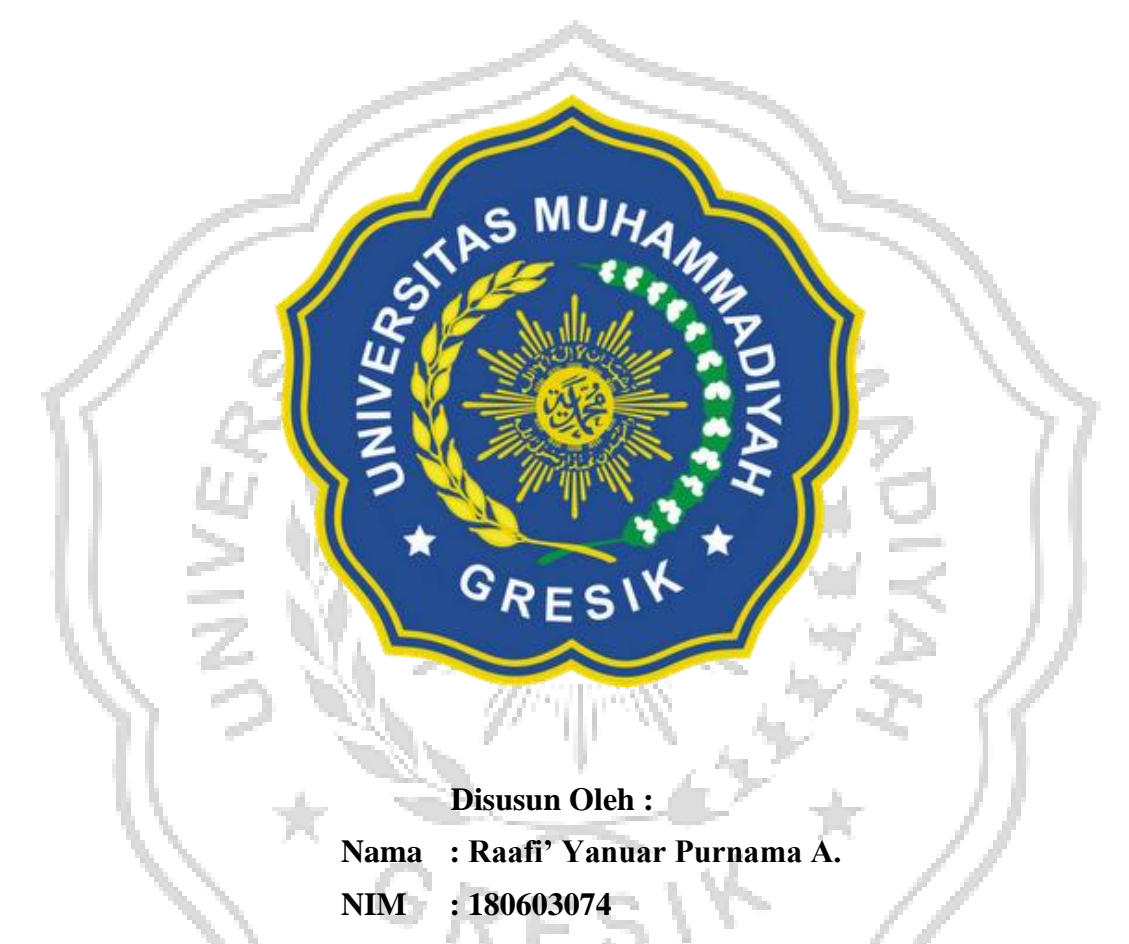

**PROGRAM STUDI TEKNIK ELEKTRO FAKULTAS TEKNIK UNIVERSITAS MUHAMMADIYAH GRESIK**

**2022**

#### **SKRIPSI**

# **SISTEM MONITORING KONSUMSI ENERGI LISTRIK BERBASIS MIKROKONTROLLER NODEMCU**

**Disusun Sebagai Salah Satu Syarat Memperoleh Gelar Sarjana Teknik Program Studi Teknik Elektro Jenjang S-1 Fakultas Teknik Universitas Muhammadiyah Gresik**

> **Disusun Oleh : Nama : Raafi' Yanuar Purnama Arifian NIM : 180603074**

# **PROGRAM STUDI TEKNIK ELEKTRO FAKULTAS TEKNIK UNIVERSITAS MUHAMMADIYAH GRESIK 2021**

#### **ABSTRAK**

Listrik adalah salah satu kebutuhan manusia dalam kehidupan sehari-hari, terdapat dua layanan yang ditawarkan PLN kepada konsumen di Indonesia, yaitu listrik prabayar dan pascabayar. Dalam pemakaian listrik pasca bayar memiliki permasalahan dalam penggunaannya. Permasalahannya, seperti bagaimana cara membuat sebuah sistem yang mampu memonitoring, mengukur serta menghitung biaya pemakaian listrik pada pada tempat tinggal yang menggunakan listrik pascabayar. Dari permasalahan tersebut dilakukan penelitian ini, dengan tujuan untuk membuat prototype untuk merekam beban daya listrik dan menampilkan jumlah konsumsi listrik dalam taraf rupiah untuk memonitoring pemakaian beban daya listrik dan mengkonversi kedalam rupiah. Untuk melakukan penelitian ini, penulis menggunakan metodologi penelitian observasi atau studi lapangan dan studi pustaka. Pada penelitian ini perlu diperhatikan pemahaman tentang cara berpikir dan cara melaksanakan hasil berpikir menurut langkah-langkah ilmiah. Dengan diadakannya penelitian ini, peneliti berharap dapat mengurangi permasalahanpermasalahan yang berhubungan dengan pembayaran, mengukur bagaimana cara memonitoring serta menghitung biaya listrik pada tempat tinggal.

**Kata kunci :** Sistem monitoring energi listrik, PZEM-004T.

#### **4 ABSTRACT**

Electricity is one of the human needs in everyday life. There are two services that PLN offers to consumers in Indonesia, namely: prepaid and postpaid electricity. In the use of postpaid electricity has problems in use. The problem is, how do you create a system that is able to monitor, measure and calculate the cost of electricity consumption in a residence that uses electricity postpaid. From these problems, this research was carried out, with the aim of to make a prototype to record electrical power loads and display the amount of electricity consumption in rupiah levels to monitor the use of electrical power loads and conversion into rupiah. To conduct this research, the author uses an observational research methodology or field studies and literature studies. In this study, it is necessary to pay attention to the understanding of how to think and how to carry out the results of thinking according to scientific steps. By conducting this research, researchers hope to reduce problems related to payments, measure how to monitor and calculate electricity costs at home.

**Keywords :** Electrical energy monitoring system, PZEM-004T.

### **DAFTAR ISI**

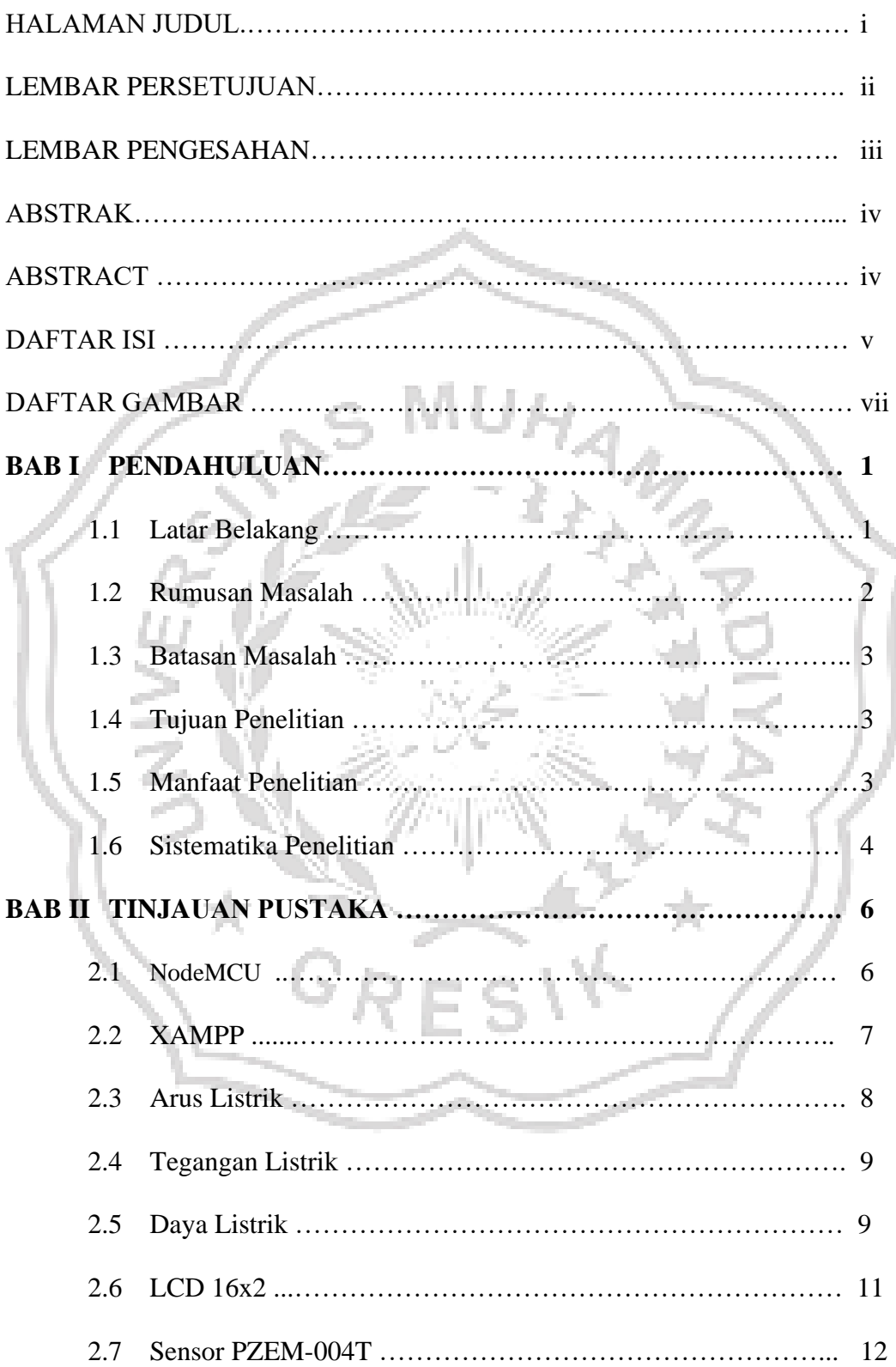

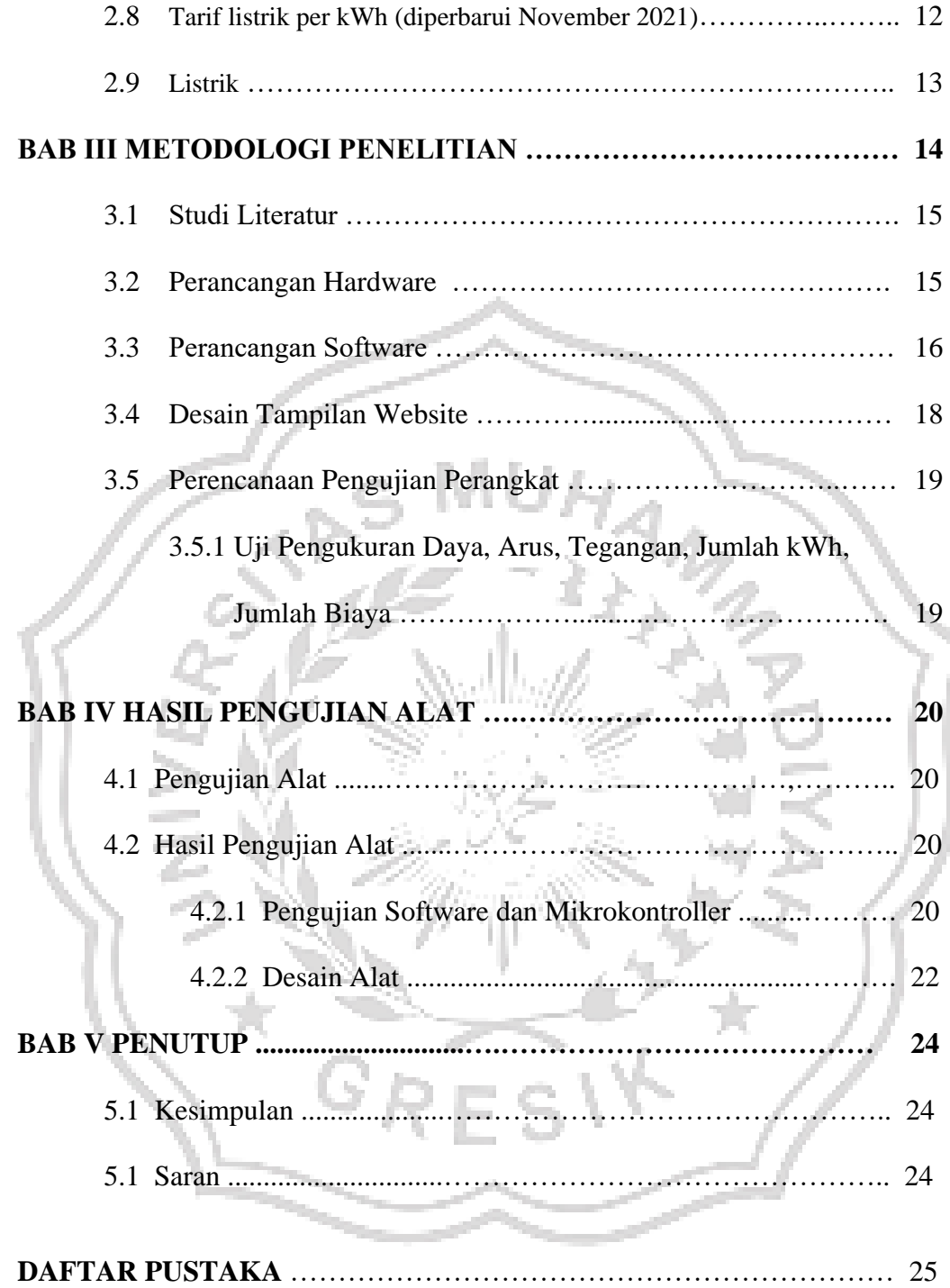

```
LAMPIRAN
LAMPIRAN I :
        Program XAMPP
Cekarus.php
<?php 
//konek database
$konek = mysqli_connect("localhost", "root", "", 
"dbmultisensor");
//baca tabel
\text{sgl} = mysqli query($konek, "select * from tb order by
id 
        desc"); //data terakhir di atas
//baca data tb
$data = mysqli_fetch_array($sql);
\text{Sarus} = \text{Sdata}[\text{Tarus} \cdot \text{R} \cdot \text{R} \cdot \text{//uji daya
if( $arus == " " ) $arus
//cetak nilai
echo $arus ;
 ?>
Cekbiaya.php
<?php 
//konek database
$konek = mysqli_connect("localhost", "root", "", 
"dbmultisensor");
//baca tabel
\text{sgl} = mysqli query($konek, "select * from tb order by
id 
        desc"); //data terakhir di atas
//baca data tb
$data = mysqli fetch array($sql);
$bias = $data['bias] ?? 0;
//uji daya
if($bias = "") $bias = 0;//cetak nilai
```

```
echo $biaya ;
```
?>

#### **Cekdaya.php**

<?php

```
//konek database
$konek = mysqli_connect("localhost", "root", "", 
"dbmultisensor");
//baca tabel
\text{sgl} = mysqli query($konek, "select * from tb order by
id
```

```
desc"); //data terakhir di atas
```

```
//baca data tb
$data = mysqli_fetch_array($sql);
\text{Sdaya} = \text{Sdata}[\text{daya'}] ?? 0;
```

```
//cetak nilai
echo $daya
```

```
?>
```
# **Cekjumlahdaya.php**

<?php

```
//konek database
$konek = mysqli_connect("localhost", "root", "", 
"dbmultisensor");
//baca tabel
$sql = mysqli query($konek, "select * from tb order byid desc"); //data terakhir di atas
```

```
//baca data tb
$data = mysqli fetch array($sql);
$jumlahdaya = $data['jumlah_daya'] ?? 0;
```

```
//cetak nilai
echo $jumlahdaya ;
```
#### **Cektegangan.php**

```
<?php
```

```
//konek database
$konek = mysqli_connect("localhost", "root", "", 
"dbmultisensor");
//baca tabel
$sql = mysqli_query($konek, "select * from tb order by 
id desc"); //data terakhir di atas
```

```
//baca data tb
```

```
$data = mysqli_fetch_array($sql);
$teqangan = $data['teqangan'] ??
```

```
// //uji daya
```

```
//cetak nilai
echo $tegangan;
```

```
?>
```
#### **Index.php**

```
<!doctype html>
<html lang="en">
   <head>
   <!-- Required meta tags
    <meta charset="utf-8">
     <meta name="viewport" content="width=device-width, 
initial-scale=1, shrink-to-fit=no">
```

```
<!-- Bootstrap CSS -
   <link rel="stylesheet"
href="https://cdn.jsdelivr.net/npm/bootstrap@4.0.0/dist
/css/bootstrap.min.css" integrity="sha384-
Gn5384xqQ1aoWXA+058RXPxPg6fy4IWvTNh0E263XmFcJlSAwiGgFAW
/dAiS6JXm" crossorigin="anonymous">
```

```
 <title>SISTEM MONITORING LISTRIK</title>
```
<script type="text/javascript"

```
src="jquery/jquery.min.js">
   </script>
```

```
 <script type="text/javascript">
   $(document).ready(function () {
     setInterval (function () {
     $("#cekdaya").load("cekdaya.php");
     $("#cektegangan").load("cektegangan.php");
     $("#cekarus").load("cekarus.php");
     $("#cekjumlahdaya").load("cekjumlahdaya.php");
     $("#cekbiaya").load("cekbiaya.php");
      }, 1000 );
   } )
 </script>
```

```
 </head>
 <body>
```
ť

 <div class="container" style="text-align: center; margin-top: 200px;">

 <h2>SISTEM MONITORING KONSUMSI ENERGI LISTRIK <br> SECARA REALTIME</h2>

<div style="display: flex"

 <div class="card text-center" style="width: 20%"> <div class="card-header" style="font-size: 30px; fontweight: bold; background-color: blueviolet;">

```
 DAYA
 </div>
 <div class="card-body">
  <h1> <span id="cekdaya"> 0 </span> </h1>
\langle div\rangle </div>
```
 <div class="card text-center" style="width: 20%"> <div class="card-header" style="font-size: 30px; fontweight: bold; background-color: darkcyan;">

 TEGANGAN  $\langle$ div $\rangle$ 

```
 <div class="card-body">
 \langleh1> \langlespan id="cektegangan"> 0 </span> </h1>
\langle div>
\langle div>
```

```
 <div class="card text-center" style="width: 20%">
   <div class="card-header" style="font-size: 30px; font-
weight: bold; background-color: mediumvioletred;">
    ARUS
   </div>
```

```
 <div class="card-body">
    \langleh1> \langlespan id="cekarus"> 0 \langle/span> \langle/h1>
   \langle div>
\langle/div\rangle
```

```
 <div class="card text-center" style="width: 20%">
   <div class="card-header" style="font-size: 30px; font-
weight: bold; background-color: yellowgreen; ">
     JUMLAH DAYA
  \langlediv\rangle <div class="card-body">
    <h1> <span id="cekjumlahdaya"> 0 </span> </h1>
```

```
\langle div\rangle\langle div>
```
 <div class="card text-center" style="width: 20%"> <div class="card-header" style="font-size: 30px; fontweight: bold; background-color: pink;">

```
 JUMLAH BIAYA
 </div>
 <div class="card-body">
<h1> <span id="cekbiaya"> 0 </span> </h1
 </div>
 </div>
```

```
 </div>
 </div>
```

```
 <script
```

```
src="https://cdn.jsdelivr.net/npm/popper.js@1.12.9/dist
/umd/popper.min.js" integrity="sha384-
ApNbgh9B+Y1QKtv3Rn7W3mgPxhU9K/ScQsAP7hUibX39j7fakFPskvX
usvfa0b4Q" crossorigin="anonymous"></script>
    <script
```

```
src="https://cdn.jsdelivr.net/npm/bootstrap@4.0.0/dist/
js/bootstrap.min.js" integrity="sha384-
JZR6Spejh4U02d8jOt6vLEHfe/JQGiRRSQQxSfFWpi1MquVdAyjUar5
+76PVCmYl" crossorigin="anonymous"></script>
  </body>
</html>
```
#### **Kirimdata.php**

<?php

```
//konek database
$konek = mysqli_connect("localhost", "root", "", 
"dbmultisensor");
//baca dari esp8266
\daggerdaya = \ddagger GET['daya'];
$tegangan = $ GET['tegangan'];
\text{Sarus} = \text{S GET}['arus'];
$energy = $ GET['energi'];
$bias = $GET['bias];
```

```
//auto increment
```

```
mysqli query($konek, "ALTER TABLE tb AUTO INCREMENT=1");
$simpan = mysqli_query($konek, "insert into 
tb(daya,tegangan,arus,jumlah daya,biaya)values('$daya',
'$tegangan', '$arus', '$energi','$biaya')");
```

```
//uji tersimpan
if ($simpan)
    echo "Berhasil Dikirim"
else
     echo "Gagal Terkirim
```
?>

Program Arduino

#### **Final.ino**

```
#include <Wire.h>
#include <LiquidCrystal_I2C.h>
#include <PZEM004Tv30.h>
PZEM004Tv30 pzem (12,13); //12=TX=D6 RX=13=D7
#include <ESP8266WiFi.h>
#include <ESP8266HTTPClient.h>
```

```
LiquidCrystal_I2C lcd(0x27,16,2);
//float daya, energi, tegangan, arus;
const char *ssid = "MONITORING LISTRIK"; //nama SSID
const char *password = "12345678"; // password SSID
const char* host = "192.168.4.2";
void setup(){
   Wire.begin(2,0);
```

```
 Serial.begin(115200);
  delay(10); lcd.begin(16,2);
   lcd.init(); // initializing the LCD
   lcd.backlight(); // Enable or Turn On the backlight 
  lcd.setCursor(0,0);
   lcd.print("SISTEM"); // Start Printing
   lcd.setCursor(0,1);
   lcd.print("MONITORING"); // Start Printing
   delay(2000);
   lcd.clear();
  WiFi.softAP(ssid, password); //Memulai membuat
acces point
  //lcd.println(WiFi.softAPIP
   {
     lcd.print("..");
     delay(500);
\left\{\begin{array}{c} \end{array}\right\}Serial.println("Scanning
J
}
void loop(){
   lcd.init();
   lcd.backlight();
  float daya = pzem.power();
  if(daya != NAN){
     lcd.setCursor(0,0);
     lcd.print("P:"); 
     lcd.print(daya); lcd.println("W");
   }else{
     lcd.println("Error reading power"); 
   } 
 int tegangan = pzem.voltage();
 if(tegangan != NAN){
     lcd.setCursor(0,1);
     lcd.print("V:"); 
     lcd.print(tegangan); lcd.println("V");
   }else{
     lcd.println("Error reading voltage");
 }
  float arus = pzem.current();
```

```
if(arus != NAN) {
```

```
 lcd.setCursor(8,0);
     lcd.print("I:"); 
     lcd.print(arus); lcd.println("A");
   }else{
     lcd.println("Error reading current"); 
 }
  float energi = pzem.power() * 1 / 1000;
   if( energi != NAN){
     lcd.setCursor(7,1);
     lcd.print("E:"); 
     lcd.print(energi); lcd.println("kWh");
   }else{
     lcd.println("Error reading energy"); 
 } 
   lcd.println();
  delay(2000);
   lcd.clear();
  float biaya = pzem.power() * 1 / 1000 * 1352;
 if( biaya != NAN) {
     lcd.setCursor (0,0);
    lcd.print("Biaya: Rp.")
     lcd.print(biaya);
   }else{
    lcd.println("Error reading...
\qquad \qquad \} delay(2000);
   // Kirim data ke server
  WiFiClient client;
  const int httpPort = 80;
   // Coba koneksi selama 5 detik
  if (!client.connect(host, httpPort))
     Serial.print(host);
     Serial.print(" ");
     Serial.print("Koneksi Gagal! Status: ");
     Serial.println(client.status());
     return;
   }
   // Kondisi terkoneksi
   // Kirim data sensor ke web
  String link;
  HTTPClient http;
```

```
link = "http://" + String(host) +
"/multisensor/kirimdata.php?daya=" + String(daya) + 
"&tegangan=" + String(tegangan) + "&arus=" + 
String(arus) + "&energi=" + String(energi) + "&biaya=" 
+ String(biaya);
  http.begin(client, link);
 int httpCode = http.GET();
  // Periksa status HTTP
   if (httpCode > 0) {
   Serial.print("Status HTTP: ");
    Serial.println(httpCode);
    if (httpCode == HTTP CODE OK) {
       String response = http.getString();
       Serial.println(response);
       lcd.setCursor(0, 1);
      lcd.println("Data terkirim!")
 }
    } else {
   Serial.println("Gagal mengirim data!"
\qquad \qquad http.end();
  delay(1000);
}
```
#### **LAMPIRAN II : Daftar Riwayat Hidup**

#### **DAFTAR RIWAYAT HIDUP**

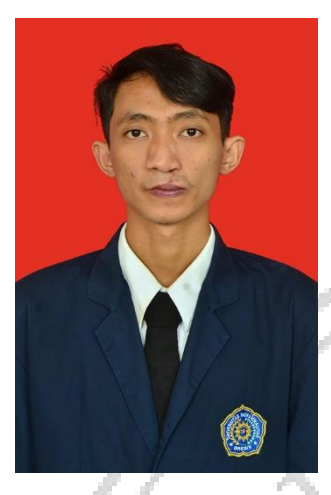

Penulis memiliki nama Raafi' Yanuar Purnama Arifian, lahir di Gresik, 12 Januari 2000. Penulis merupakan anak keempat dari Purwanto dan Munawaroh. Agama penulis adalah Islam dan berkewanegaraan Indonesia. Penulis menyelesaikan pendidikan Sekolah Dasar di MI Mambaus Sholihin lulus pada tahun 2012, pendidikan Sekolah Menengah Pertama di SMP Negeri 2 Gresik lulus pada tahun 2015, dan pendidikan Sekolah Menengah Atas di SMA Negeri 1 Kebomas lulus pada tahun 2018. Selama menjadi mahasiswa, penulis mengikuti kegiatan mahasiswa HIMATEKTRO (Himpunan Mahasiswa Teknik Elektro).

Penulis berharap skripsi ini dapat bermanfaat untuk dijadikan referensi dan dapat dikembangkan kembali untuk penelitian selanjutnya. Penulis dapat dihubungi via email : rafi.arifian1@gmail.com

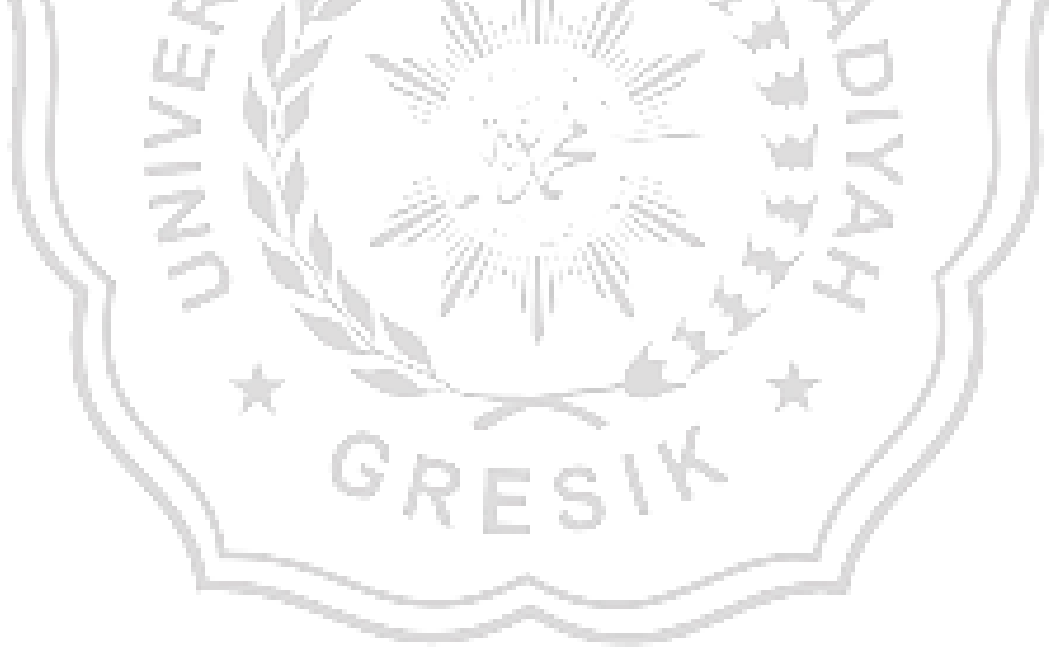